### Destrezas efectivas de manejo del tiempo

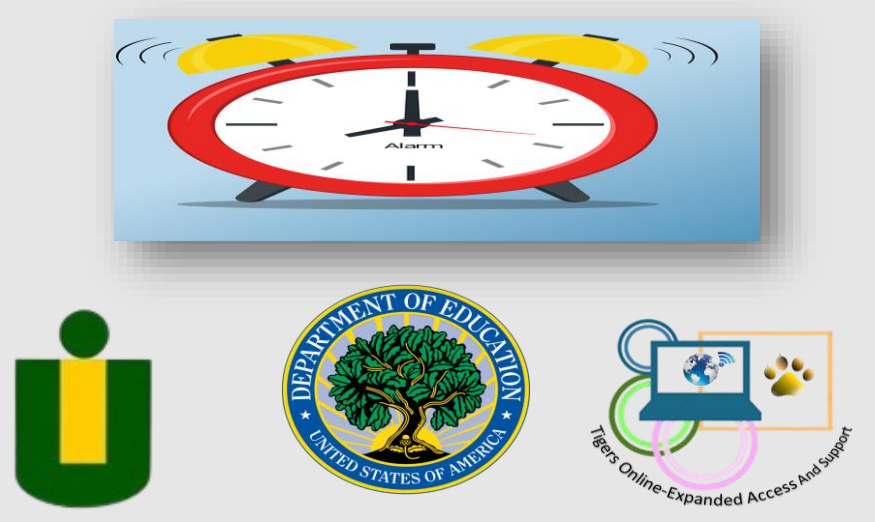

#### **Universidad Interamerican de Puerto Rico Recinto Guayama**

#### **Title V: Tigers Online: Expanded Access and Support**

**G.A. #P031S190190**

**Preparado por: Héctor M. Bermúdez Robles Diseñador en Multimedios (Servicios Estudiantiles en Línea)**

### Ahora, quisiéramos ver que conoce sobre el tema:

**Destrezas** efectivas de manejo del tiempo: *Assessment*

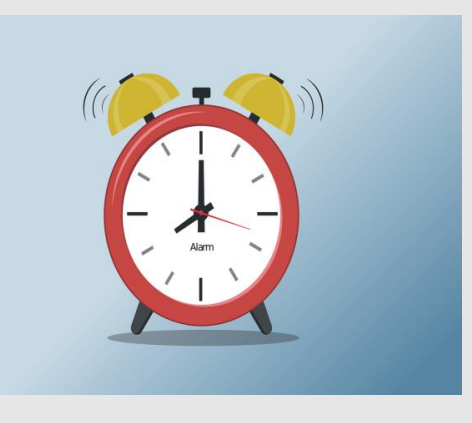

**Escanéa con tu cellular, el código de respuesta rápida QR O, presiona sobre el siguiente enlace:** [Assessment](https://forms.office.com/Pages/ResponsePage.aspx?id=Lb_yE6_3Rk2I7pr9rH-eDt96eJ2Nr-NBvHQFGKzpOfpURVJIUkNGS1FTNUc0TE82TTZCWVYwNjU3TC4u)

### Instrucciones 1 de 2

Instrucciones a seguir para navegar a través del módulo:

•Agranda el tamaño de la pantalla utilizando el ícono de personalización de tu navegador (parte superior derecha de tu pantalla).

•Navega a través del módulo con *Prev/Next,* parte inferior derecha.

•Presiona Comenzar cuando te sea indicado.

•Los enlaces abrirán fuera del módulo; al terminar de verlos, cierra la pantalla y regresarás al módulo.

Instrucciones 2 de 2

•Las preguntas de *assessment* están creadas en *Microsoft Form.* Deberás iniciar la sesión con tus credenciales de correo electrónico estudiantil.

### Introducción

A lo largo de tu programa de estudios universitarios, tendrás que cumplir con múltiples tareas académicas y actividades relacionadas. Esto te hará sentir agotado y hasta estresado. Sentirás la sensación de no tener tiempo libre para tu familia o vida personal.

Este módulo, tiene como objetivo ayudarte a desarrollar, sin problemas, las destrezas efectivas para que puedas manejar mejor tu tiempo.

## Mensaje importante

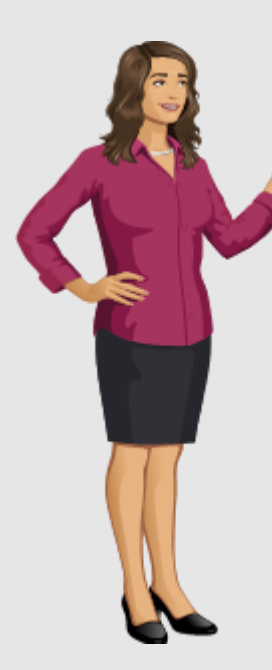

Te invitamos a comprobar cuán efectivamente manejas tu tiempo al contestar las siguientes preguntas.

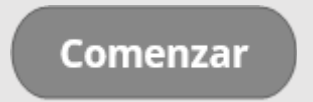

Una de las claves más importantes para manejar tu tiempo efectivamente es poder identificar aquellas actividades o situaciones que te limitan para cumplir con tus compromisos académicos.

Para aprender a manejar tu tiempo debes hacerte tres preguntas básicas

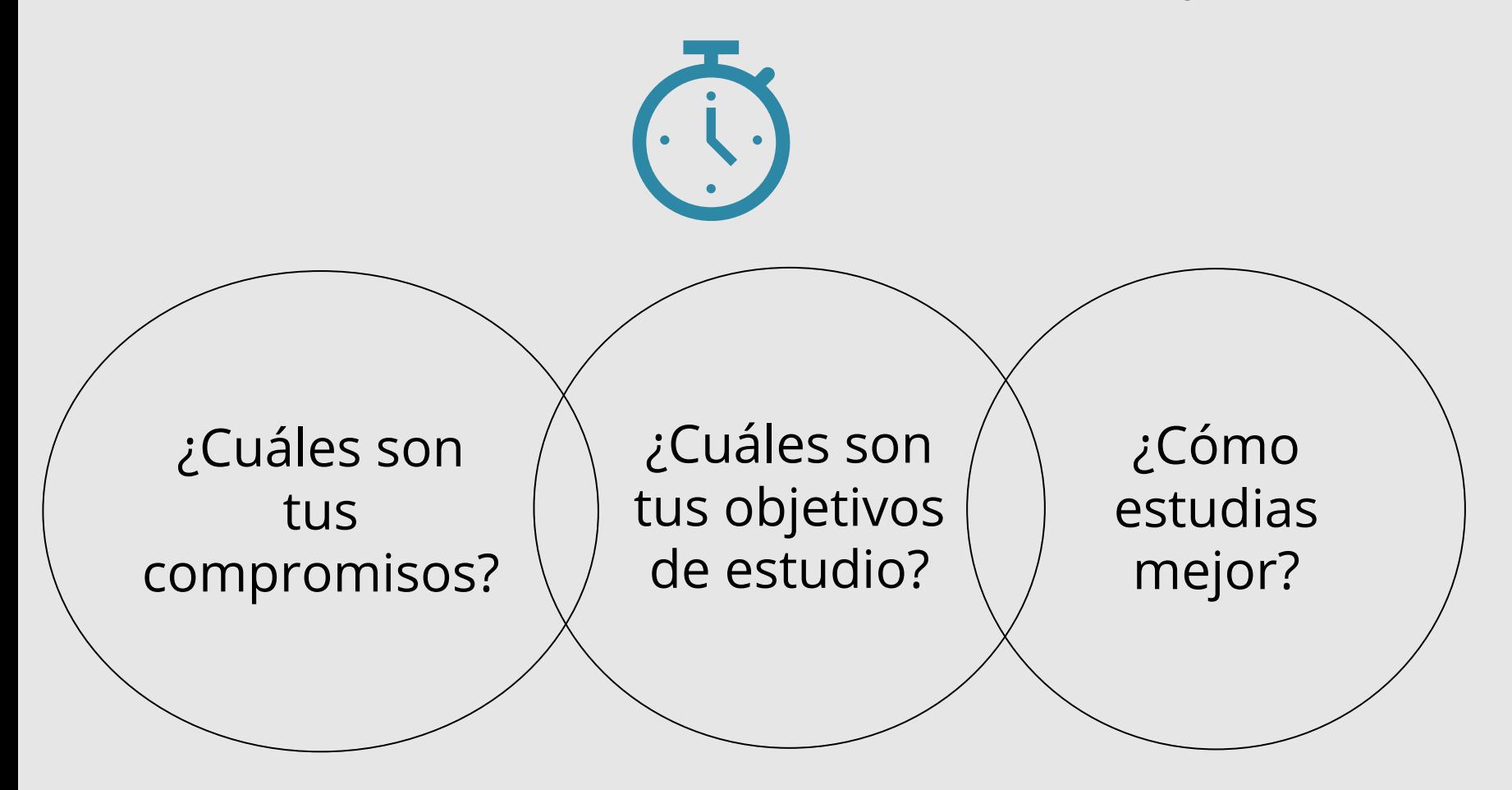

<span id="page-8-0"></span>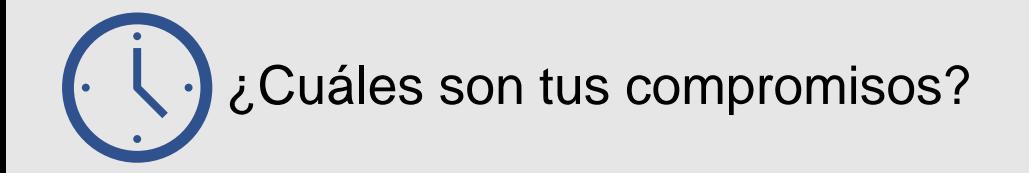

### Identifica y anota tus compromisos diarios Determina cuánto tiempo le dedicas a cada uno.

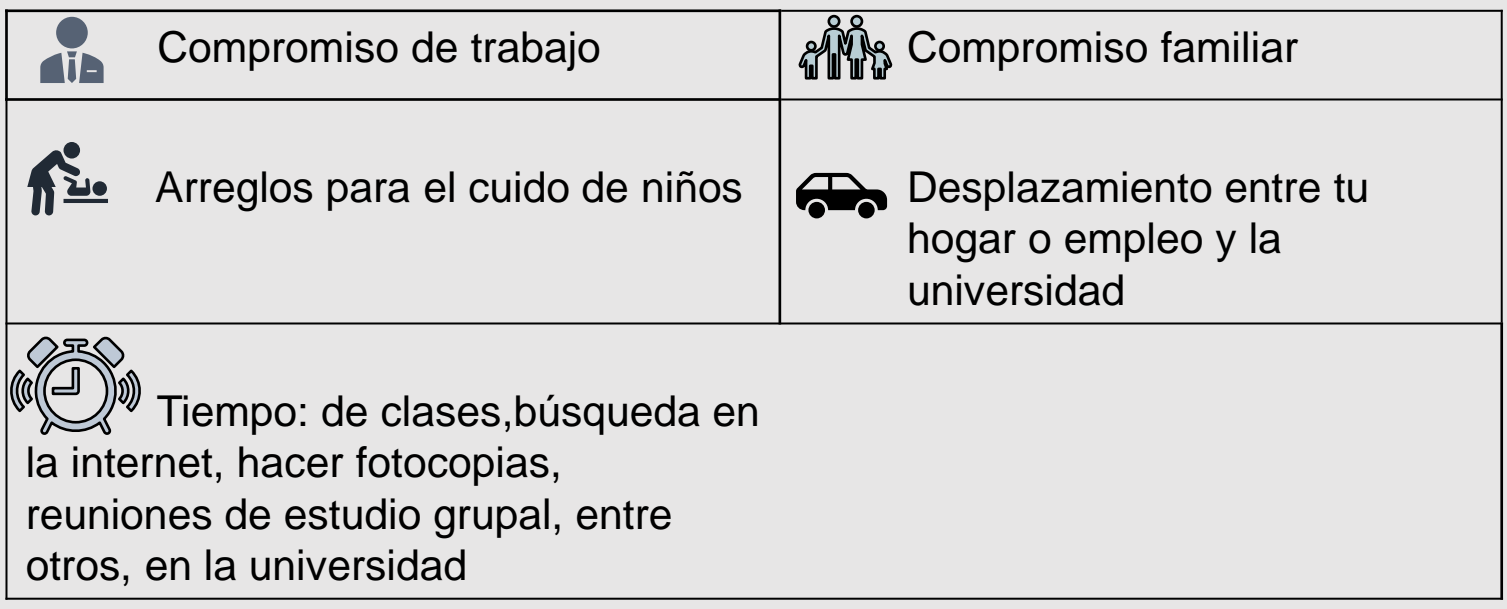

### Prepara un plan de trabajo semanalmente

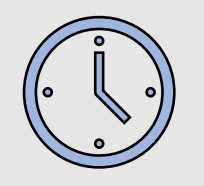

- ✓ Puedes utilizar un calendario o puedes crearlo tú mismo. Allí vas a anotar todas las actividades que debes realizar en esa semana, incluyendo las tareas, las citas o los compromisos de trabajo.
- Destaca las actividades más importantes para que puedas encontrarlas y darles prioridad. Puedes crear categorías asignándoles colores. Por ejemplo, el color azul es para tus tareas académicas, el color morado es para las citas y así sucesivamente.
- $\checkmark$  No te olvides de incluir también las actividades que te ayudan a liberar un poco de estrés, como compartir con tus amigos o ir al gimnasio.

Te recomendamos el uso de las aplicaciones que tienes disponibles en *Microsoft Office 365. Estas* son gratis al utilizar tu correo electrónico estudiantil.

comenzar

¿Quieres saber cuáles son esas aplicaciones?

Aquí te la presentamos

#### <span id="page-11-0"></span>**Calendario**

Mediante el uso del calendario puede crear citas y eventos, organizar reuniones, ver programaciones de grupo, añadir tus eventos a otras aplicaciones como *Teams* y *To do* y mucho más.

El siguiente enlace te llevará a un video explicativo

#### **Teams**

Puedes usar *Teams* para hacer reuniones de grupo, chatear con tus compañeros, realizar tareas, realizar llamadas grupales, crear calendario y mucho más.

El siguiente enlace te llevará a un video explicativo

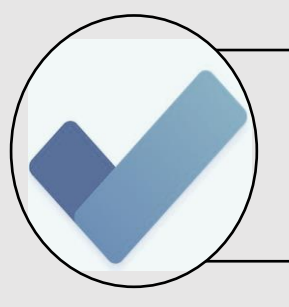

#### *To do*

Es un administrador de tareas que crea y realiza un seguimiento de las tareas hasta que se hayan completado.

Las tareas se pueden crear a partir del calendario o pueden ser creadas como lista de tareas pendientes.

El siguiente enlace te llevará a un video explicativo

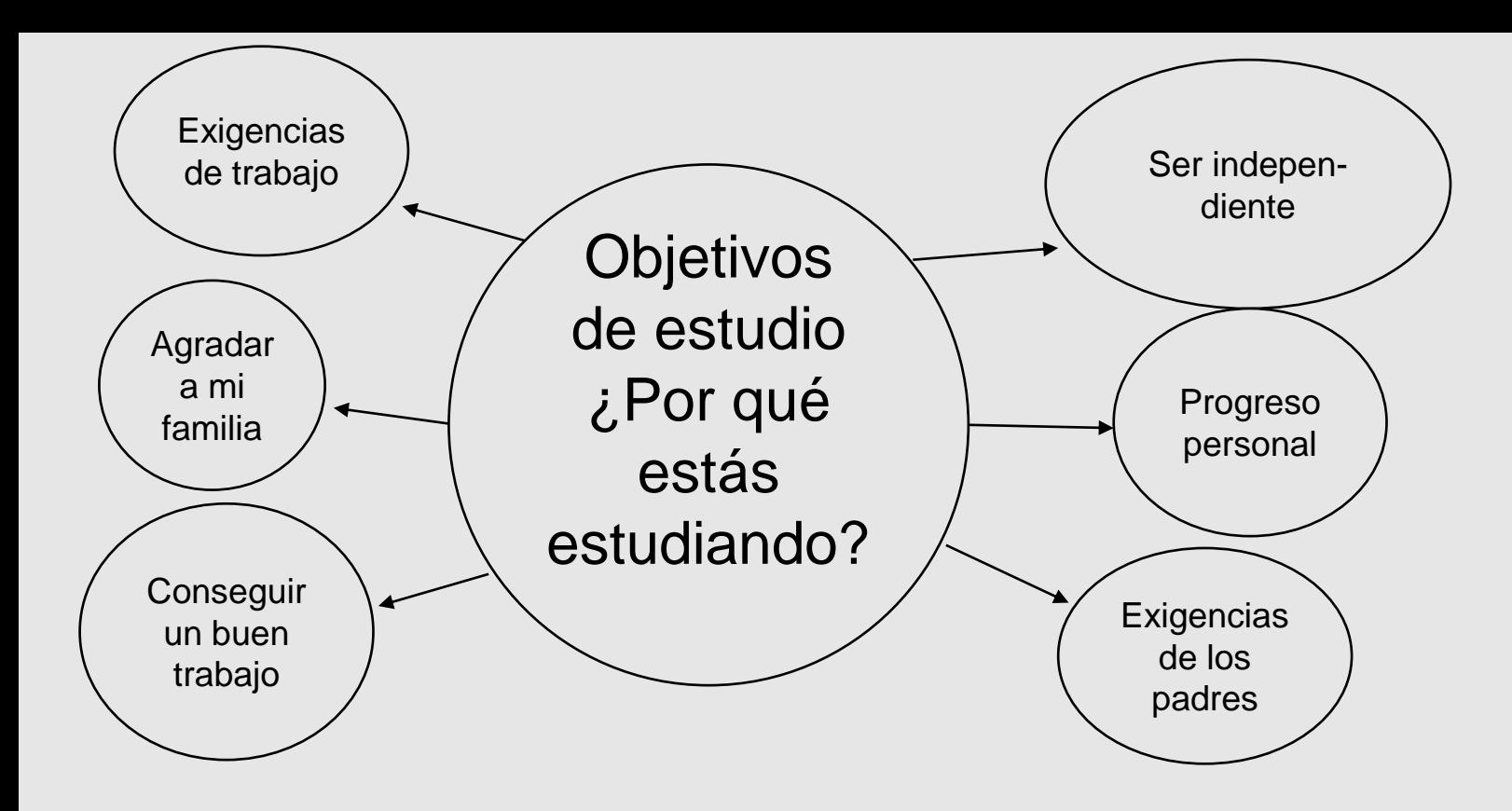

Identifica tus razones; ¡se honesto contigo mismo! Identificarás tu meta académica y entenderás cuánto tendrás que esforzarte para alcanzarla.

# Identifica cómo estudiar mejor

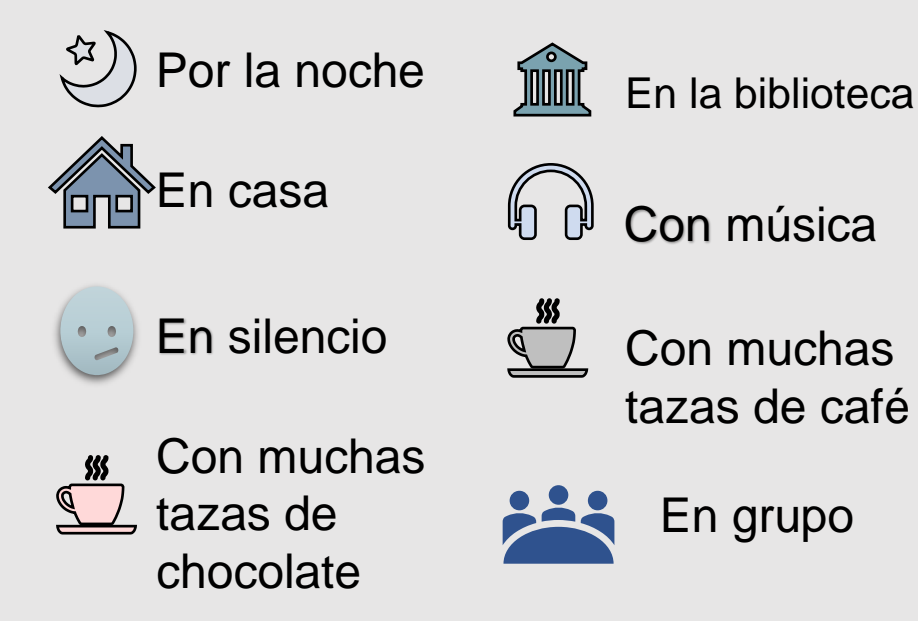

!Tú quieres estudiar y superarte! Te ofrecemos recomendaciones para lograrlo…

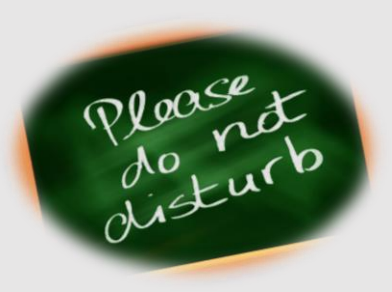

Evita las distracciones; trata de desconectarte de tu teléfono, de los video juegos, de las series y de las redes sociales.

En tu tiempo de estudio Apaga las notificaciones de tus dispositivos; sólo deja activas las que sean necesarias.

Usa tu dispositivo en modo de *vibración* o de *no molestar*. Si te preocupa perder alguna llamada de emergencia, puedes programar el modo *no molestar* para seleccionar los

contactos importantes para ti.

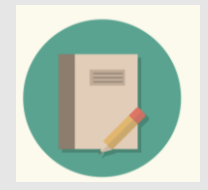

Elabora un plan de estudio o una lista de prioridades; enfoca tu

tiempo en las tareas

que tienen más prioridad.

Puedes utilizar diferentes tipos de aplicaciones para crear un plan de estudios. Por ejemplo, puedes usar las siguientes aplicaciones:

**[Trello:](https://trello.com/)** Permite organizar y priorizar sus tareas diarias.

**[Google Calendar](https://accounts.google.com/signin/v2/identifier?service=cl&passive=1209600&osid=1&continue=https%3A%2F%2Fcalendar.google.com%2Fcalendar%2Frender&followup=https%3A%2F%2Fcalendar.google.com%2Fcalendar%2Frender&scc=1&flowName=GlifWebSignIn&flowEntry=ServiceLogin) :** Permite crear eventos, recordatorios, lista de deberes, proyectos y más.

**[Google Keep](https://accounts.google.com/ServiceLogin/signinchooser?passive=1209600&continue=https%3A%2F%2Fkeep.google.com%2F&followup=https%3A%2F%2Fkeep.google.com%2F<mpl=keep&flowName=GlifWebSignIn&flowEntry=ServiceLogin)** : Permite crear y organizar apuntes, introduciendo texto, voz o imágenes capturadas

mediante la cámara del dispositivo de tu preferencia.

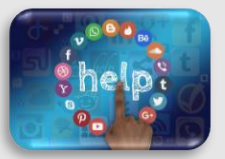

Evita desenfocar tu navegación por internet; dirígete a las páginas específicas de tu objetivo.

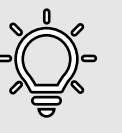

Muchos de los navegadores que utilizamos frecuentemente, ofrecen extensiones que puedes añadir a tu navegador para que te ayuden a realizar ciertas funciones.

Una extensión de navegador es un complemento que añade ciertas funcionalidades y características.

Puedes utilizar las siguientes extensiones para añadirlas a tu navegador y bloquear en tu tiempo de estudios los sitios distractores.

Ejemplo de extensiones que puedes añadir según tu navegador:

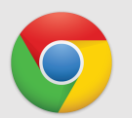

añade la extensión **[StayFocusd](https://chrome.google.com/webstore/detail/stayfocusd/laankejkbhbdhmipfmgcngdelahlfoji/related?hl=es)** añada la extensión *[Block Site](https://addons.mozilla.org/es/firefox/addon/block-website/?src=search)*

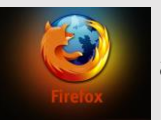

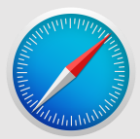

*[Manual de Preferencias](https://support.apple.com/es-us/guide/safari/ibrwe2159f50/mac)*

*(Presiona sobre el ícono de tu navegador preferido)*

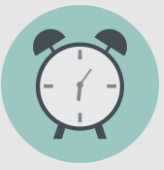

Distribuye tu plan de estudio en periodos cortos de una

hora, pero ininterrumpidos.

Puedes probar La técnica [Pomodoro,](https://youtu.be/VFW3Ld7JO0w) un sistema de gestión del tiempo fácil de aprender.

La técnica te enseña a trabajar con el tiempo, en lugar de luchar contra él.

La Técnica Pomodoro consta de 6 pasos:

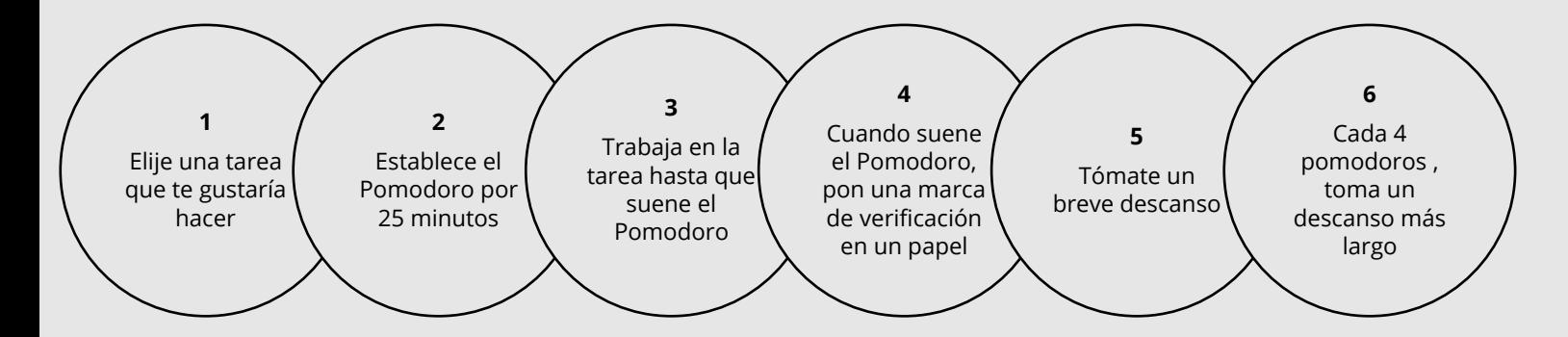

Una vez que hayas completado cuatro pomodoros , puede tomar un descanso más largo de 20 a 30 minutos.

(Utiliza cualquier tipo de cronómetro para registrar el tiempo)

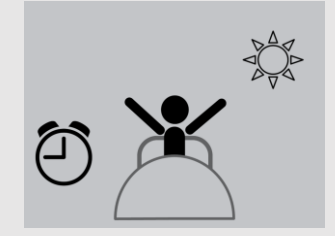

Descansa y mantente saludable

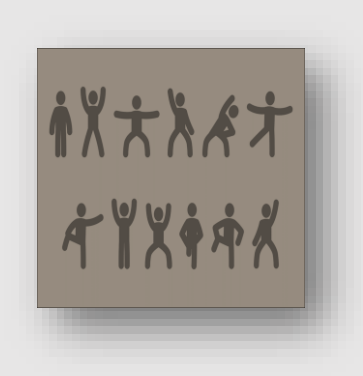

Puedes descargar [la guía de nutrición q](https://alimentacionynutricionpr.org/guia-alimentaria/)ue ofrece el Departamento

de Salud del Gobierno de Puerto Rico para mantener un estilo de

vida saludable.

Para ver más detalles de nutrición diríjase al siguiente [enlace.](https://www.salud.pr.gov/)

Recuerda que incluso si haces el mejor plan del mundo, es importante:

❖ Ser flexible contigo mismo ❖ Disfruta a plenitud lo que haces No necesariamente triunfan las personas más inteligentes, sino las más organizadas*.*

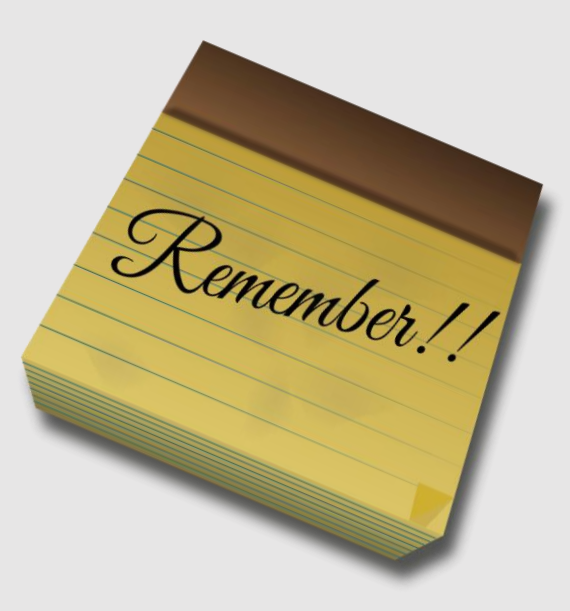

Sabemos que este módulo ha sido de mucha ayuda al ofrecerte técnicas y recomendaciones para organizar tu tiempo efectivamente.

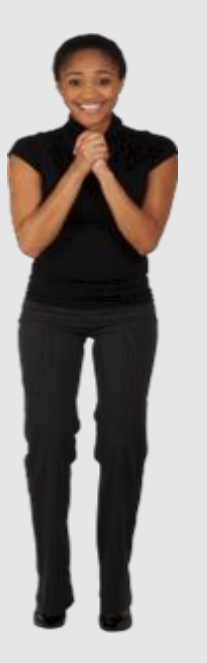

Obtendrá satisfacción al estar bien organizado y cumplir con tus tareas a tiempo.

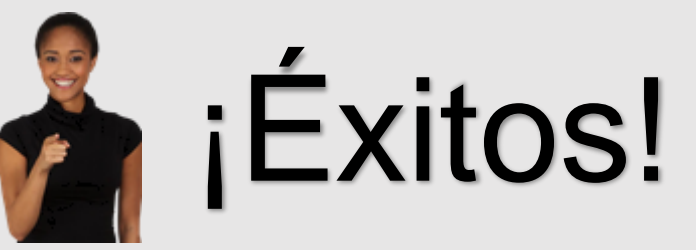

## Referencias

Purdue University Global. (2018, April 19). Mastering Time Management for College Students. Retrieved July 03, 2020, from <https://www.purdueglobal.edu/blog/student-life/time-management-busy-college-students/>

Brown University. (2020.). Study Strategies, Time Management for Academic Support Services. Retrieved July 03, 2020, from <https://www.brown.edu/academics/college/support/academic/studying-strategies/time-management>

The Learning Portal College Libraries Ontario. (2019). *Time management*. Tomado de<https://tlp-lpa.ca/home/study-skills>

BBC English (2017, Nov 15) *Study Skills*– *Managing Your Time*. Tomado de <https://www.youtube.com/watch?v=JGr46kYMEQQ>

Dartmouth (2020) Making a Schedule for Academic Skills Center. Retrieved July 03, 2020, from <https://students.dartmouth.edu/academic-skills/learning-resources/making-schedule>

### Referencias cont.

Álvarez, Adrián. (2020). Cómo mejorar la gestión del tiempo. Tomado de <https://marketerosdehoy.com/emprendedores/gestion-del-tiempo/>

Santiago Martínez, M. F., & Vázquez Moralez, G. (2019, March 14). Hábitos de estudio y manejo de tiempo. Retrieved June 24, 2020, from [https://www.upr.edu/iii-cayey/wp](https://www.upr.edu/iii-cayey/wp-content/uploads/sites/68/2019/03/pdf-Taller-14-marzo-2019.pdf)[content/uploads/sites/68/2019/03/pdf-Taller-14-marzo-2019.pdf](https://www.upr.edu/iii-cayey/wp-content/uploads/sites/68/2019/03/pdf-Taller-14-marzo-2019.pdf)

Chiecher, A., Donolo, D., & Rinaudo, M. C. (1). Manejo del Tiempo y el Ambiente en una Experiencia Didáctica con Instancias Presenciales y Virtuales *Revista De Educación a Distancia*, (20). Recuperado a partir de <https://revistas.um.es/red/article/view/36271>

Cirillo, F. (n.d.). The Pomodoro Technique® - proudly developed by Francesco Cirillo: Cirillo Consulting GmbH. Retrieved July 07, 2020, from <https://francescocirillo.com/pages/pomodoro-technique>

Nutrición: Departamento de Salud de Puerto Rico. (2014). Retrieved July 09, 2020, from <http://www.salud.gov.pr/Sobre-tu-Salud/Pages/Nutricion.aspx>

## Ahora, te invitamos a validar tu aprendizaje.

**Destrezas** efectivas de manejo del tiempo: *Assessment*

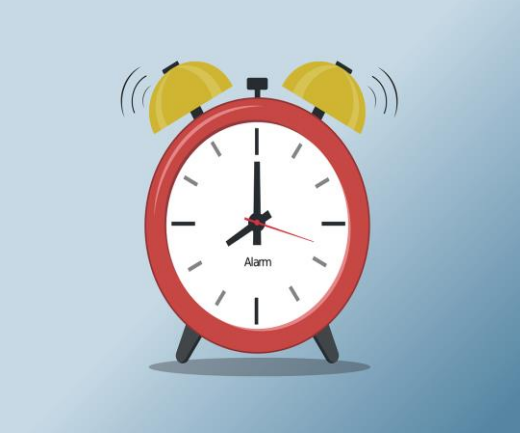

**Escanéa con tu cellular, el código de respuesta rápida QR O, presiona sobre el siguiente enlace:** [Assessment](https://forms.office.com/Pages/ResponsePage.aspx?id=Lb_yE6_3Rk2I7pr9rH-eDt96eJ2Nr-NBvHQFGKzpOfpUQklHT0gyNFQ1R043SFdENjJBSldVMkJEMy4u)